<span id="page-0-0"></span>Introdução aos modelos de regressão múltipla e análise de dados: parte 2

Prof. Caio Azevedo

 $QQ$ イロト イ母 トイヨ トイヨト

Prof. Caio Azevedo

#### Exemplo 2: Estudo da eficácia de escovas de dentes

- Considere o seguinte estudo na área de Odontopediatria.
- O objetivo é comparar duas escovas de dente (convencional e experimental, chamada de "hugger") com respeito à redução de um índice de placa bacteriana (IPB) em crianças de ambos os sexos em idade pré-escolar.
- Os valores obtidos correspondem aos IPB's medidos em alguns dentes antes e depois da escovação dental de 14 crianças do sexo feminino e 12 do sexo masculino. Cada criança utilizou cada um dos tipos de escova sendo sempre a experimental, a primeira. O tipo de escova tende a ser melhor quanto maior for sua "capacidade de remoção" da placa bacteriana.

イロト イ母ト イヨト イヨト

 $QQ$ 

### Dados

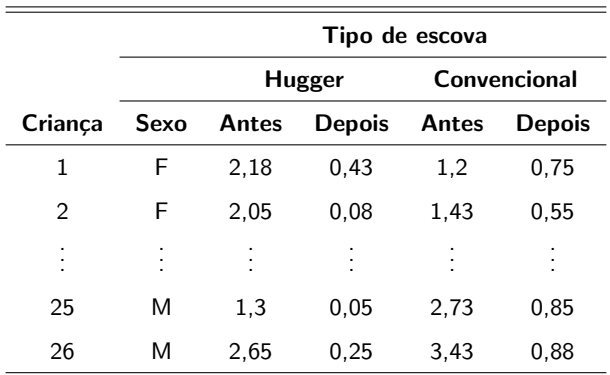

#### Prof. Caio Azevedo

### Voltando ao exemplo 2: Estudo da eficácia de escovas de

#### dentes

- Como utilizar os IPB's antes e depois ?
- $\blacksquare$  Deve-se considerar a variável sexo?
- O fato de sempre se utilizar o tipo de escova experimental primeiramente pode ter influenciado os resultados?
- Medidas repetidas: cada criança é avaliada duas vezes. Possível dependência entre as observações.

つへへ

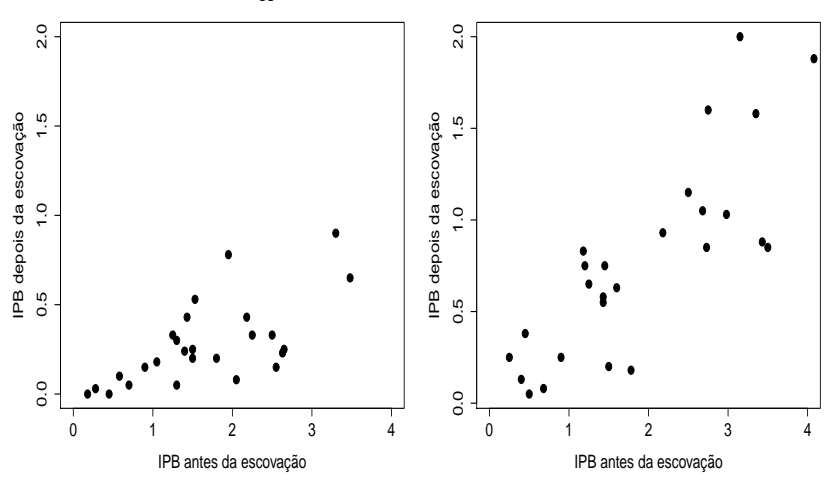

#### **Escova − Hugger**

**Escova − Covencional**

**K ロ ▶ K 御 ▶ K 君** 

一 ( 語)

×

 $\rightarrow$ 

 $299$ 

重

#### Prof. Caio Azevedo

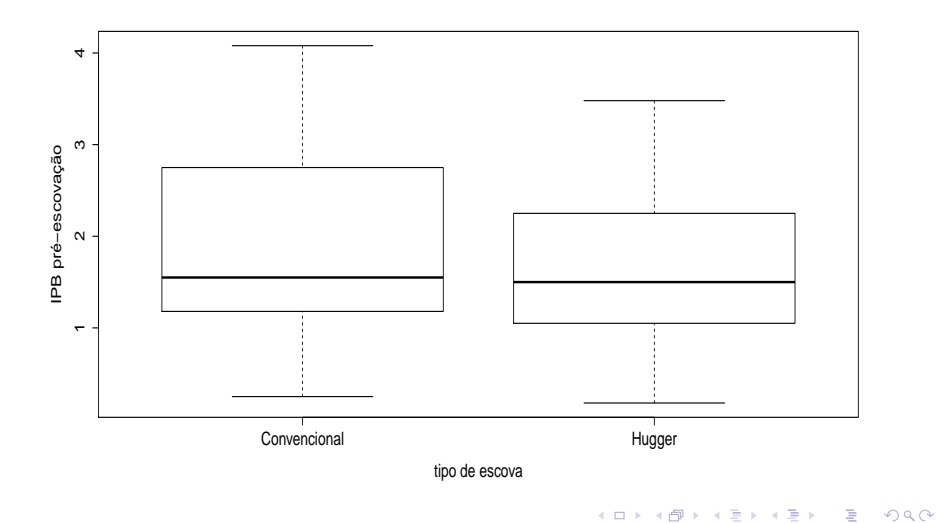

#### Prof. Caio Azevedo

#### Comentário sobre os dados

- O modelo deve permitir, de forma simples, comparar o desempenhos dos dois tipos de escova, identificando e quantificando tal diferença, se ela existir.
- $\blacksquare$  A variável resposta é positiva.
- O IPB pós-escovação deve ser menor do que o IPB pré-escovação. Em particular, se o IPB pré for igual a zero o IPB pós-escovação também deve ser igual a zero.

つへへ

 $\blacksquare$  Inicialmente, vamos desconsiderar a variável sexo.

#### Exemplo 2: desconsiderando o sexo

 $Y_{ii} = \beta_{0i} + \beta_{1i} x_{ii}$ ,  $i = 1$ (convencional), 2(hugger)(tipo de escova),

 $j = 1, ..., 26$ (criança).

 $\xi_{ij} \stackrel{i.i.d.}{\sim} N(0,\sigma^2)$ .

- $\blacksquare$   $x_{ii}$ : IPB pré-escovação da criança *i* utilizando a escova do tipo *i*.
- $\blacksquare$   $Y_{ii}$ : IPB pós-escovação da criança j utilizando a escova do tipo i.
- $\beta_{0i}$  : IPB pós-escovação esperado quando se utiliza a escova do tipo  $i$  para um IPB pré-escovação igual a 0.
- $\beta_{1i}$  : incremento (positivo ou negativo) no IPB pós-escovação esperado quando se utiliza a escova do tipo  $i$ , para o aumento em uma unidade no IPB pré-escovação. **K ロ ▶ K 御 ▶ K 唐 ▶ K 唐 ▶ 『唐**

 $298$ 

#### Exemplo 2: desconsiderando o sexo

- O que devemos esperar em relação às estimativas de  $\beta_{0i}, i=1,2?$
- Como utilizar as estimativas de  $\beta_{1i}, i=1,2$  para comparar o desempenho das escovas?

#### Estimativas dos parâmetros do modelo

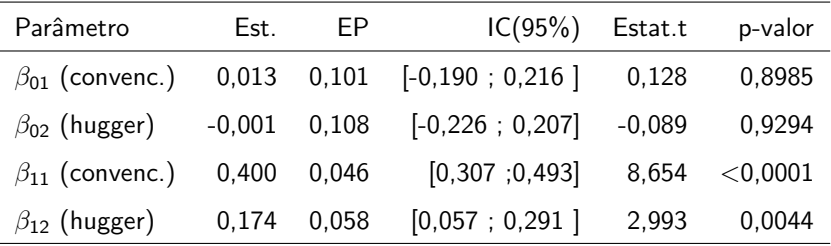

Os dois interceptos s˜ao nulos e os dois coeficientes angulares parecem ser diferentes entre si. As estimativas dos coeficientes angulares sugerem uma superioridade da escova do tipo Hugger. Devemos ajustar um modelo reduzido sem interceptos.

イロト イ母 トイヨ トイヨト

つへへ

### Exemplo 2 (modelo reduzido): desconsiderando o sexo

 $Y_{ii} = \beta_{1i} x_{ii}$ ,  $i = 1$ (convencional), 2(hugger)(tipo de escova);

 $j = 1, ..., 26$ (criança).

$$
\blacksquare \xi_{ij} \stackrel{i.i.d.}{\sim} N(0,\sigma^2).
$$

- $\blacksquare$   $x_{ii}$ : IPB pré-escovação da criança *j* utilizando a escova do tipo *i*.
- $\blacksquare$   $Y_{ii}$ : IPB pós-escovação da criança *j* utilizando a escova do tipo *i*.
- $\beta_{1i}$  : diminuição (se  $\beta_{i1} \in (0,1)$ ) ou aumento (se  $\beta_{i1} > 1$ ), no IPB quando se usa a escova do tipo i.

\*ロト \*部 ト \*言 ト \*言 ト 一言

 $QQQ$ 

#### <span id="page-11-0"></span>Estimativas dos parâmetros do modelo reduzido

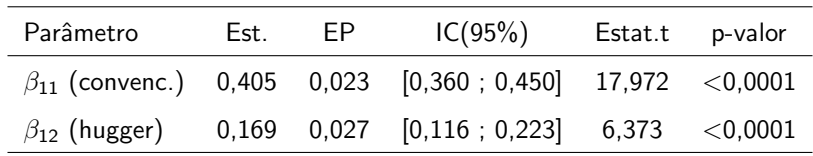

Os dois coeficientes angulares parecem ser diferentes. De fato, o teste do tipo Wald (veremos mais adiante) para testar igualdade vs diferença forneceu os seguintes resultados: 45,82 (< 0,0001). Os dois tipos de escova, de fato, reduzem o IPB, com evidente superioridade da escova do tipo Hugger, sendo a redução obtida para este tipo de escova da ordem de 16,9% [11,6%;22,3%].

K ロト K 御 ト K 君 ト K 君 ト

つへへ

### <span id="page-12-0"></span>Retas ajustadas e intervalos de confiança para as médias

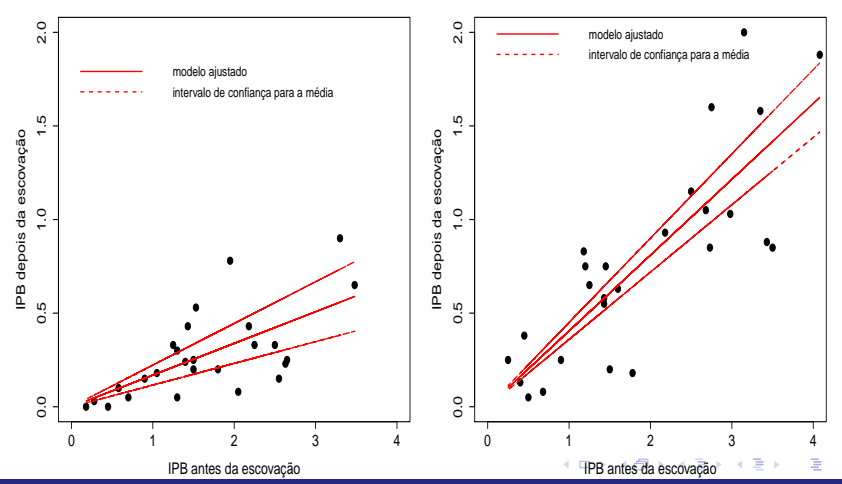

**Escova − Hugger**

**Escova − Covencional**

 $2Q$ 

#### Prof. Caio Azevedo

#### <span id="page-13-0"></span>Estimativa da superioridade da escova do tipo Hugger

- **D**efina  $\theta = \beta_{12}/\beta_{11}$ : o quanto a escova do tipo Hugger reduz o IPB em relação à escova do tipo convencional.
- **Estimador**  $\widehat{\theta} = \widehat{\beta}_{12}/\widehat{\beta}_{11}$ .
- Novamente, utilizaremos o método delta para fazer inferência sobre θ com base em  $\widehat{\theta}$ .
- $\blacksquare$  Método Delta: sob os resultados obtidos e assumindo válidas as condições de regularidade, temos que  $\widehat{\theta} \approx \mathcal{N}(\theta, \sigma_{\theta}^2)$ , em que

$$
\sigma_{\theta}^{2}=\sigma^{2}\left(\mathbf{\Delta}\right)^{\prime}\left(\boldsymbol{X}^{\prime}\boldsymbol{X}\right)^{-1}\left(\mathbf{\Delta}\right)
$$

イロメ イ部メ イヨメ イヨメー

 $\Omega$ 

### Estimativas da superioridade da escova do tipo Hugger

$$
\begin{aligned}\n\blacksquare \Delta &= \left[ \begin{array}{cc} -\frac{\beta_{12}}{\beta_{11}^2} & \frac{1}{\beta_{11}} \end{array} \right]' . \\
\blacksquare \text{ Logo } I\text{C}(\theta, \gamma) &\approx \left[ \widehat{\theta} - z_{\frac{1+\gamma}{2}} \sqrt{\widehat{\sigma}_{\theta}^2} ; \widehat{\theta} + z_{\frac{1+\gamma}{2}} \sqrt{\widehat{\sigma}_{\theta}^2} \right], \text{ em que} \\
P(Z \le z_{\frac{1+\gamma}{2}}) &= \frac{1+\gamma}{2}, Z \approx N(0, 1), \widehat{\sigma}_{\theta}^2 = \widehat{\sigma}^2 \left( \widehat{\Delta} \right)' \left( \mathbf{X}' \mathbf{X} \right)^{-1} \left( \widehat{\Delta} \right) \text{ e} \\
\widehat{\Delta} &= \left[ \begin{array}{cc} -\frac{\widehat{\beta}_{12}}{\widehat{\beta}_{21}^2} & \frac{1}{\widehat{\beta}_{11}} \end{array} \right]' .\n\end{aligned}
$$

 $298$ メロメ メ母メ メミメ メミメ э

Prof. Caio Azevedo

### Estimativas da superioridade da escova do tipo Hugger

- **Em nosso exemplo**  $\widetilde{\theta} = 0,417(0,070), \text{IC}(\theta,95\%) = [0,282; 0,554].$ Conclusão, espera-se que o IPB pós escovação quando se usa a escova do tipo Hugger seja da ordem de 41,7%[28,2%;55,4%] do IPB em relação a se usar a escova do tipo Convencional.
- $\blacksquare$  Exercício: obter as estimativas pontual e intervalar de  $\theta$ , utilizando  $\widehat{\theta}$ via bootstrap não-paramétrico. Obter também uma aproximação empírica da distribuição de  $\hat{\theta}$ .

つへへ

#### ANOVA para modelos de regressão com intercepto nulo

Suponha o seguinte modelo:

$$
Y_i = \beta_1 x_{1i} + \beta_2 x_{2i} + \dots + \beta_p x_{pi} + \xi_i, \xi_i \stackrel{i.i.d}{\sim} N(0, \sigma^2)
$$

■ **Logo** 
$$
Y_i \stackrel{ind.}{\sim} N(\sum_{j=1}^{p-1} \beta_j x_{ji}, \sigma^2)
$$
.

■ O modelo acima define uma média (condicional aos valores de

 $x_{ji}, j=1,...,p-1; i=1,...,n)$  para cada observação  $Y_i.$ 

**Defina**  $\widehat{Y}_i = \widehat{\beta}_1 x_{1i} + \widehat{\beta}_2 x_{2i} + ... + \widehat{\beta}_n x_{ni}$  (valor predito pelo modelo).

■ O resíduo é definido por 
$$
R_i = \hat{\xi}_i = Y_i - \hat{Y}_i
$$
.

イロン イ母ン イミン イモンニ ヨ  $QQQ$ 

Prof. Caio Azevedo

Nosso objetivo é considerar um modelo que explique adequadamente a variabilidade dos dados, ou seja, um modelo para o qual os resíduos sejam "pequenos".

Pode-se provar que a soma de quadrados total  $\mathit{SQT} = \sum_{i=1}^{n} Y_i^2$ , pode ser decomposta como:

$$
SQT = \underbrace{\sum_{i=1}^{n} \hat{Y}_{i}^{2}}_{SQM} + \underbrace{\sum_{i=1}^{n} (Y_{i} - \hat{Y}_{i})^{2}}_{SQR}
$$

Assim, quanto maior for o valor de  $SQM$  em relação à  $SQR$ , maior será a contribuição da parte sistemática para explicar a variabilidade dos dados. Portanto, mais "provável" que exista (pelo menos um)  $\beta_i \neq 0, j = 1, ..., p - 1.$ 

イロメ イ部メ イヨメ イヨメー

 $QQ$ 

- <span id="page-18-0"></span>**Lembrando da forma matricial do modelo:**  $Y = X\beta + \xi$ , pode-se demonstrar que:
	- $SQT = Y'IY = Y'Y$ .
	- $\mathsf{SQM} = \bm{Y}'\bm{H}\bm{Y}$ , em que  $\bm{H} = \bm{X}(\bm{X}'\bm{X})^{-1}\bm{X}'$  (chamada de matriz de projeção ou matriz "hat").

$$
\blacksquare SQR = \mathbf{Y}'(\mathbf{I} - \mathbf{H})\mathbf{Y}.
$$

- Pode-se provar que as matrizes  $H \in B = I H$  são ortogonais, ou seja,  $HB = 0$ .
- Dizemos que  $\hat{\bm{Y}} = \bm{X}\hat{\bm{\beta}} = \bm{X}(\bm{X}'\bm{X})^{-1}\bm{X}'\bm{Y} = \bm{H}\bm{Y}$  e  $R = Y - \widehat{Y} = (I - X(X'X)^{-1}X')Y = (I - H)Y$  projetam Y em

dois subespaços ortogonais, pois  $H(I - H) = 0$ .

Podemos utilizar raciocínio análogo ao que foi usado para o modelo com intercepto (Exercício). イロメ イ部メ イ君メ イ君メー **E** 

 $QQ$ 

#### <span id="page-19-0"></span>Tabela de ANOVA (matricial)

■ Para testar  $H_0$  :  $\beta_1 = \beta_2 = ... = \beta_{(p-1)} = 0$  vs  $H_1$  : Há pelo menos uma diferença.

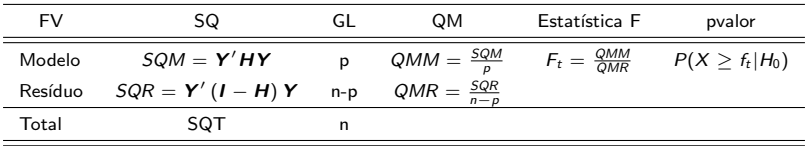

FV: fonte de variação, SQ: soma de quadrados, GI: graus de liberdade, QM: quadrado médio. Portanto, rejeita-se  $H_0$  se  $f_t > f_c$  ou, analogamente, se  $p-\mathit{valor}=P(X\ge f_t|H_0)\le\alpha$ , em que  $f_t$  é o valor calculado da estatística  $F_t$  $F_t$  e  $P(X \geq f_c | H_0) = \alpha, X \sim F_{(p,n-p)}$  $P(X \geq f_c | H_0) = \alpha, X \sim F_{(p,n-p)}$  $P(X \geq f_c | H_0) = \alpha, X \sim F_{(p,n-p)}$  $P(X \geq f_c | H_0) = \alpha, X \sim F_{(p,n-p)}$  $P(X \geq f_c | H_0) = \alpha, X \sim F_{(p,n-p)}$  $P(X \geq f_c | H_0) = \alpha, X \sim F_{(p,n-p)}$  $P(X \geq f_c | H_0) = \alpha, X \sim F_{(p,n-p)}$  $P(X \geq f_c | H_0) = \alpha, X \sim F_{(p,n-p)}$  $P(X \geq f_c | H_0) = \alpha, X \sim F_{(p,n-p)}$  $P(X \geq f_c | H_0) = \alpha, X \sim F_{(p,n-p)}$  $P(X \geq f_c | H_0) = \alpha, X \sim F_{(p,n-p)}$ [.](#page-27-0)

 $\Omega$ 

Prof. Caio Azevedo

## <span id="page-20-0"></span>Anova para modelos sem intercepto: Exemplo 2 (sem intercepto)

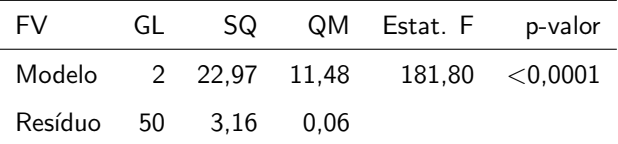

Conclui-se que pelo menos um dos coeficientes  $\beta_{2i},$   $i=1,2$  é diferente de zero. Ou seja, o IPB pré-escovação influencia o IPB pós-escovação para pelo menos um tipo de escova.

メロメ (御) メミンスミン

つへへ

### <span id="page-21-0"></span>Previsão para uma única observação

Já vimos como estimar pontual e intervalarmente a média

$$
\mu_i = \mathcal{E}(Y_i) = \mathbf{X}_i' \boldsymbol{\beta}
$$
em que  $\mathbf{X}_i'$  é a i-ésima linha da matrix  $\mathbf{X}$ .  
\nPara isso usamos  $\hat{\mu}_i = \mathbf{X}_i' \hat{\boldsymbol{\beta}}$ . Note que  
\n
$$
\mathcal{E}(\hat{\mu}_i) = \mathbf{X}_i' \mathcal{E}(\hat{\boldsymbol{\beta}}) = \mathbf{X}_i' \boldsymbol{\beta} = \mu_i
$$
. Como medida de precisão adotamos  
\no erro quadratico médio (EQM):

$$
\mathcal{E}[(\widehat{\mu}_i - \mu_i)^2] = \mathcal{E}[(\widehat{\mu}_i - \mathcal{E}(\widehat{\mu}_i))^2] + [\mathcal{E}(\widehat{\mu}_i) - \mu_i]^2
$$
  
=  $\mathcal{V}(\widehat{\mu}_i) + 0 = \mathcal{V}(\widehat{\mu}_i)$ 

Considere agora que temos o interesse em predizer o valor de uma única observação, que possui um determinado perfil em termos de suas covariáveis  $\boldsymbol{X}_h'$ . Denotaremo-na por  $Y_h$ . Note que tal observação não foi utilizada para se obter  $\widehat{\boldsymbol{\beta}}$ [.](#page-20-0)  $\Box \rightarrow \Box \overline{\triangleright} \rightarrow \bot \overline{\triangleright} \rightarrow \bot$  $QQ$ Prof. Caio Azevedo

#### <span id="page-22-0"></span>Previsão para uma única observação

- Note ainda que  $Y_h$  é uma variável aleatória e não, à rigor, um parâmetro (valor "fixo").
- Como estimador pontual adotaremos, novamente,  $\widehat{\mu}_h = \widehat{Y}_h = \mathbf{X}_h' \widehat{\boldsymbol{\beta}}$ . Note que  $\mathcal{E}(\hat{Y}_h - Y_h) = \mathcal{E}(\hat{Y}_h) - \mathcal{E}(Y_h) = \mu_h - \mu_h = 0$ , em que  $\mu_h = \mathbf{X}_h' \boldsymbol{\beta}$ . Logo  $\mathcal{E}[(\hat{Y}_h - Y_h)^2] = \mathcal{V}(\hat{Y}_h - Y_h)$ .
- Como medida de precisão adotamos:

$$
\mathcal{E}[(\hat{Y}_h - Y_h)^2] = \mathcal{V}(\hat{Y}_h - Y_h) = \mathcal{V}(\hat{Y}_h) + \mathcal{V}(Y_h) - 2\operatorname{Cov}(\hat{Y}_h, Y_h)
$$
  
\n
$$
= \mathcal{V}(\mathbf{X}_h'\hat{\boldsymbol{\beta}}) + \sigma^2 = \mathbf{X}_h' \operatorname{Cov}(\hat{\boldsymbol{\beta}}) \mathbf{X}_h + \sigma^2
$$
  
\n
$$
= \sigma^2 \mathbf{X}_h' (\mathbf{X}'\mathbf{X})^{-1} \mathbf{X}_h + \sigma^2 \equiv \sigma^2 \left[ \mathbf{X}_h' (\mathbf{X}'\mathbf{X})^{-1} \mathbf{X}_h + \sigma^1 \right]
$$

Prof. Caio Azevedo

## <span id="page-23-0"></span>Previsão para uma única observação

\n- Assim 
$$
\frac{\hat{Y}_h - Y_h}{\sqrt{\sigma_{\hat{Y}_h}^2}} \sim N(0, 1).
$$
\n- Pode-se provar que:  $\frac{\hat{Y}_h - Y_h}{\sqrt{\hat{\sigma}_{\hat{Y}_h}^2}} \sim t_{(n-p)}$  em que  $\hat{\sigma}_{\hat{Y}_h}^2 = \hat{\sigma}^2 \left[ \mathbf{X}_h'(\mathbf{X}'\mathbf{X})^{-1} \mathbf{X}_h + 1 \right]$  (exercise).
\n- Longo,  $IP[Y_h; \gamma] = \left[ \hat{Y}_h - t_{\frac{1+\gamma}{2}} \sqrt{\hat{\sigma}_{\hat{Y}_h}^2}; \hat{Y}_h + t_{\frac{1+\gamma}{2}} \sqrt{\hat{\sigma}_{\hat{Y}_h}^2} \right]$ , em que  $P(X \leq t_{\frac{1+\gamma}{2}}) = \frac{1+\gamma}{2}, X \sim t_{(n-p)}$ . (IP : Intervalo de Previsão).
\n

 $2QQ$ 

重

メロトメ 倒 トメ ミトメ ミトー

Prof. Caio Azevedo

### Estimação da média e previsão para uma única observação

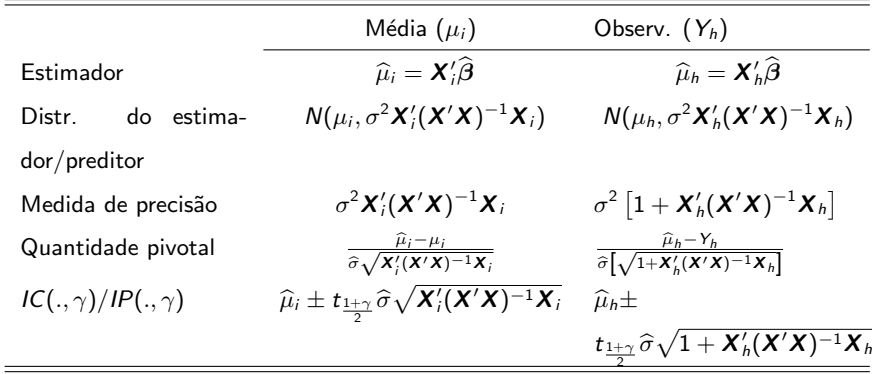

 $298$ 

э

メロメ メ母メ メミメ メミメ

em que 
$$
P(X \le t_{\frac{1+\gamma}{2}}) = \frac{1+\gamma}{2}, X \sim t_{(n-\rho)}
$$

#### Prof. Caio Azevedo

## <span id="page-25-0"></span>Exemplo 1: ajuste para o modelo final (sem o fator etiologia)

**Consumo de oxigênio em função da carga**

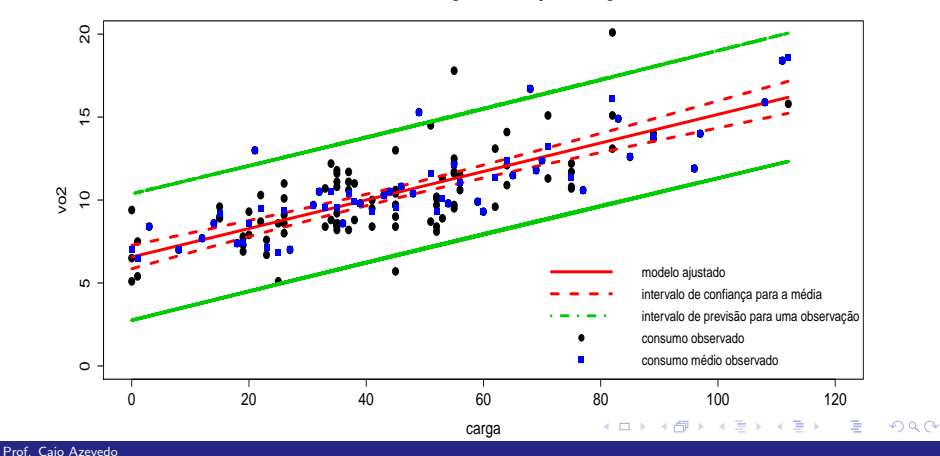

# <span id="page-26-0"></span>Exemplo 2: ajuste para o modelo final (sem considerar o

fator "sexo")

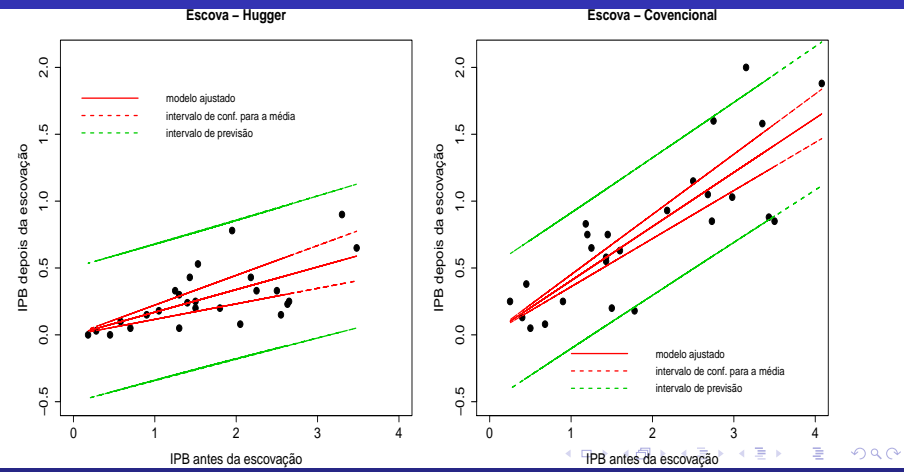

#### Prof. Caio Azevedo

### <span id="page-27-0"></span>Exemplo 3: ajuste para o modelo final (quadrático)

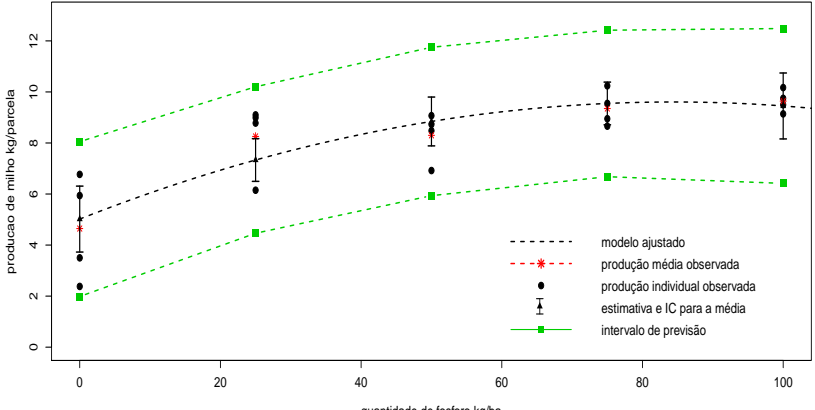

quantidade de fosforo kg/ha

**∢ □ ▶ ⊣ ∈ ▶** 

 $298$ 

э

#### Prof. Caio Azevedo